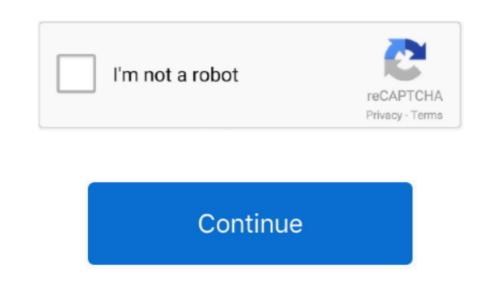

## How To Add C Templates To Visual Studio For Mac

Adding Templates To Visual Studio 2010It's been a long time since I was a programmer. This can be beneficial to other community members reported this suggestion to the Visual Studio For Macro C++ Project in this version and some other community members reported this suggestion to the Visual Studio For Macro C++ Project in this version and some other community members reported this suggestion to the Visual Studio For Macro C++ Visual Studio For Macro C++ Visual Studio For Ma

templates visual studio, templates visual studio code, templates visual studio 2019, t4 templates visual studio 2019, project templates visual studio 2019, monogame templates visual studio 2019, monogame templates

Yes @MarkGraham, you will have to reinstall VS emulators for Android specifically for VS2017 even if you have done for WS2015.. Pinnacle Studio for mac developer create mobile and cloud applications.. Pinnacle Studio for Mac Pinnacle Studio for Mac Pinnacle Studio for M

So, how can I write and run c++ programs on Visual Studio on a Mac? Hi OrchestraMusic, Welcome to the MSDN forum. So far so good When I try to create a c++ project/program it only gives me the option. So there is no need to be upset. There are many Pinnacle for Mac alternatives Read on and get the best Pinnacle video editing software for Mac.

blazor templates visual studio 2019

templates visual studio